# **Lorenz Model**

APPH 4200 Physics of Fluids Columbia University

## **Introduction**

In 1963, Edward Lorenz modeled the nonlinear thermal convection in 2D. This is the Bénard Instability. Lorenz assumed spatial forms for the convective flow  $(i.e.$  "rolls"), the temperature difference between rising and falling flows, and the distortion of the average temperature gradient. With this assumed spatial forms, the temporal amplitudes defined a coupled set of nonlinear ordinary differential equations. When the instability drive exceeded a threshold, the temporal solutions became chaotic. This illustrates a route to turbulence.

#### Assummed Spatial Forms

```
ln[1] = \psi[tX_', x_', z_'] := tX \cos[\pi z] \sin[2 \pi x];\delta T[tY_, tZ_, x_, z_] := tY Cos[\pi z] Cos[2 \pi x] + tZ Sin[2 \pi z]
```
#### **Lorenz Equations**

The Lorenz model has three "free" parameters:  $pr$  (the Prandtl number),  $r$  (the instability drive), and  $\mathbf{b} = 4/5$ .

```
ln[3] = eqs = {D[tX[t], t]} = pr(tY[t] - tX[t]),D[tY[t], t] = -tX[t]tZ[t] + r tX[t] - tY[t],D[tZ[t], t] = tX[t] tY[t] - b tZ[t])Out[3] = \{ tX' [t] = pr (-tX[t] + tY[t]) \},tY'[t] = r tX[t] - tY[t] - tX[t] tZ[t], tZ'[t] = tX[t] tY[t] - b tZ[t]
```
### **Solution (Chaotic)**

```
ln[4] = tmax = 200.0;
 ln[5] = sol = NDSolve [
          eqs ~Join ~ {tX[0] == 1, tY[0] == 1, tZ[0] == 1} /. b \rightarrow 4/5 /. pr \rightarrow 10 /.
           r \to 28, {tX[t], tY[t], tZ[t]}, {t, 0, tmax}, MaxSteps \to 20000]
Out[5]= {{tX[t] \rightarrow Interpolating Function [{{0., 200.}}, <> ][t],
          tY[t] \rightarrow InterpolatingFunction [{{0., 200.}}, <> ][t],
         tZ[t] \rightarrow InterpolatingFunction [{{0., 200.}}, <>][t]}}
Out[16]= {{tX[t] \rightarrow Interpolating Function [{{0., 200.}}, <> ][t],
          tY[t] \rightarrow InterpolatingFunction [{{0., 200.}}, <> ][t],
          tZ[t] \rightarrow InterpolatingFunction [{{0., 200.}}, <>][t]}}
```
#### Graphing the Solution

```
In[6]: Plot [Evaluate [tX[t] /. First [sol]], {t, 0, tmax},
         PlotPoints \rightarrow 100, AxesLabel \rightarrow {"t", "X"}, PlotRange \rightarrow {-10, 10}];
           \mathbf x107.5\overline{5}2.5t
                                                               ₩юо
     -2.5-5-7.5-10
```
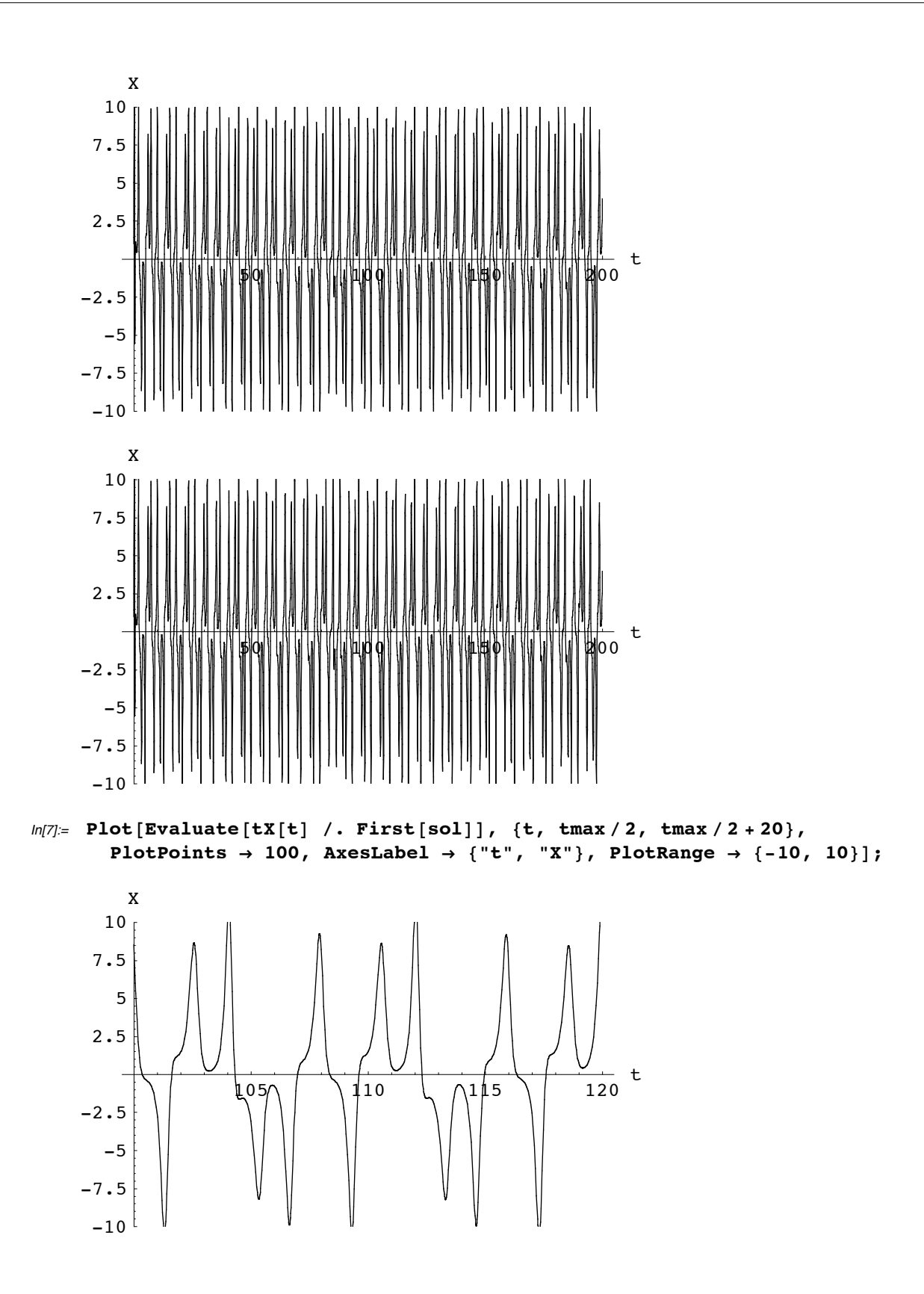

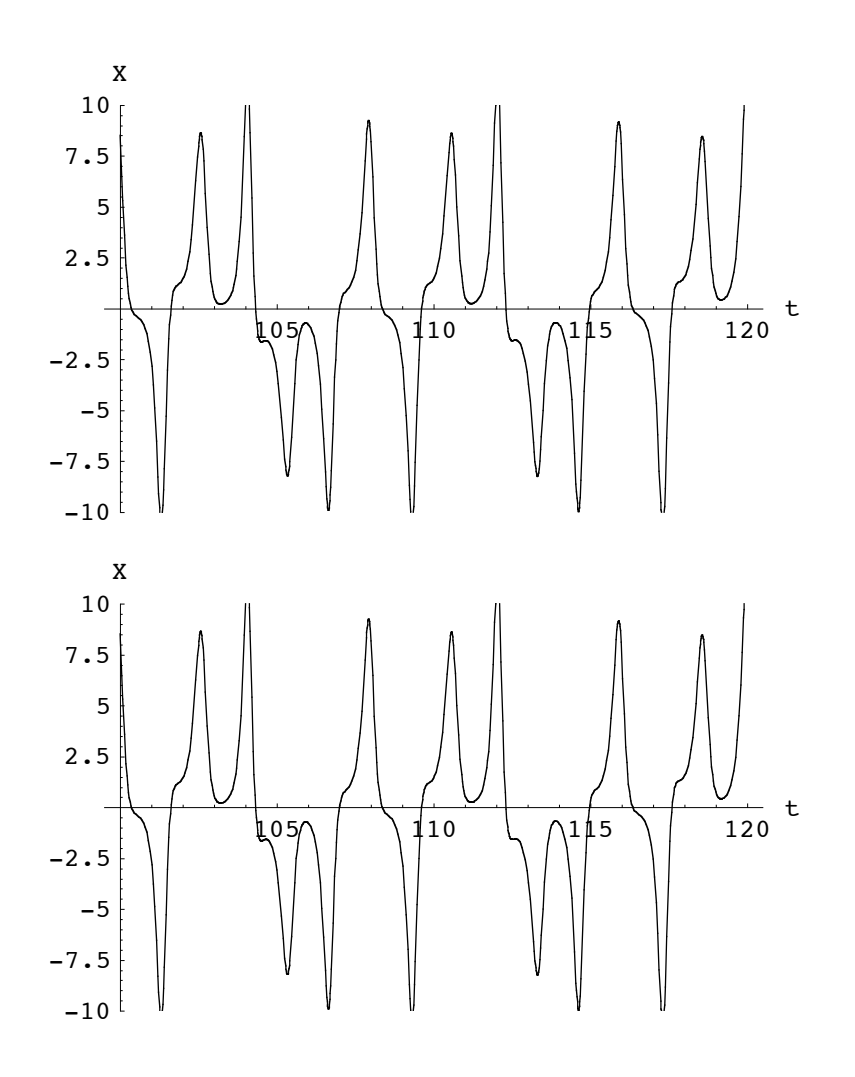

 $In[8]$  = ParametricPlot3D [Evaluate [{tX[t], tY[t], tZ[t]} /. sol], {t, 0, tmax / 2}, PlotPoints  $\rightarrow$  5000, PlotRange  $\rightarrow$  {{-10, 10}, {-15, 15}, {10, 40}}];

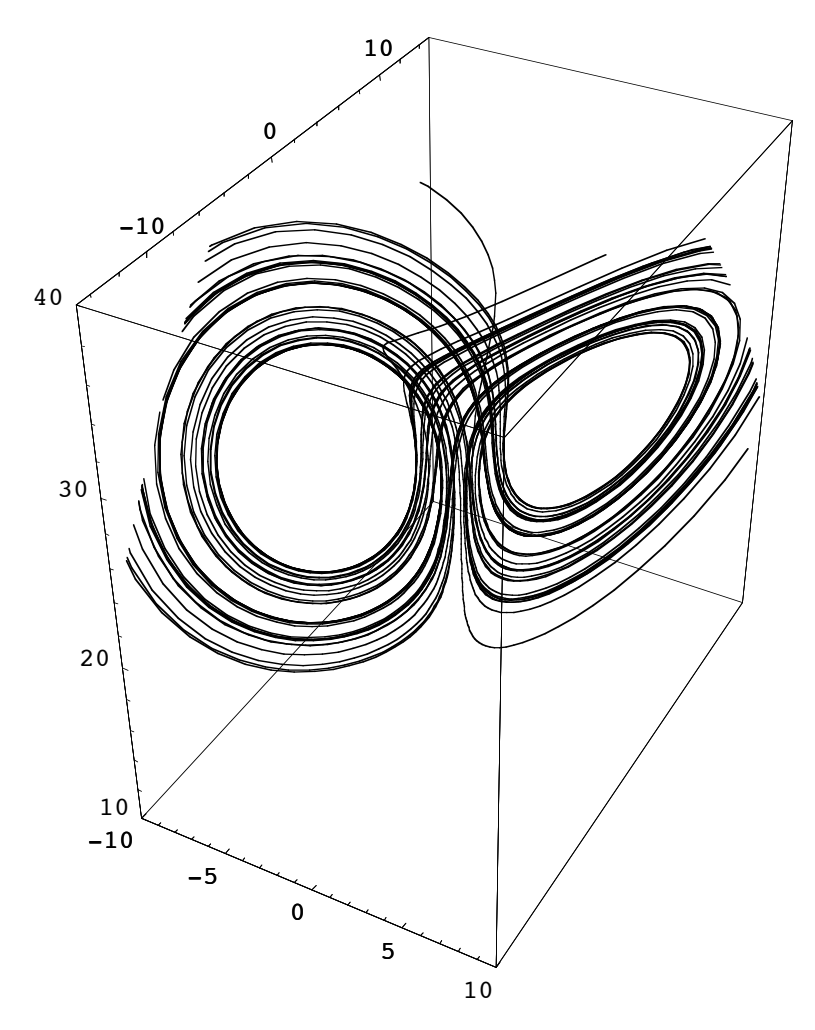

Above threshold, the convection pattern becomes chaotic (or "turbulent") in time!

## **Stable Solution (Reduced Drive)**

 $ln[9] =$  tmax = 50.0;

```
ln[10]:= sol = NDSolve[
           eqs ~Join ~ {tX[0] = 1, tY[0] = 1, tZ[0] = 1} /. b \rightarrow 4/5 /. pr \rightarrow 10 /.
            r \to 5, {tX[t], tY[t], tZ[t]}, {t, 0, tmax}, MaxSteps \to 20000]
Out[10]= {{tX[t] \rightarrow Interpolating Function [{{0., 50.}}, <> ][t],
           \mathsf{tY}[\mathsf{t}] \rightarrow \text{InterpolatingFunction}[\{\{0., 50.\}\}, \langle \cdot \rangle | [\mathsf{t}],tZ[t] \rightarrow InterpolatingFunction [{{0., 50.}}, <> ][t] } }
```
#### Graphing the Solution

```
ln[11]= Plot[Evaluate[tX[t] /. First[sol]], {t, 0, tmax},
          PlotPoints \rightarrow 100, AxesLabel \rightarrow {"t", "X"}, PlotRange \rightarrow All];
           \mathbf X3.5\overline{3}2.5\overline{c}1.5t
                      10203040
                                                                     50
```

```
ln[12]= ParametricPlot3D[Evaluate[{tX[t], tY[t], tZ[t]} /. sol],
         {t, 0, \text{tmax}}, PlotPoints \rightarrow 5000, PlotRange \rightarrow All];
                        1
                                2
                                         3
                   3
```
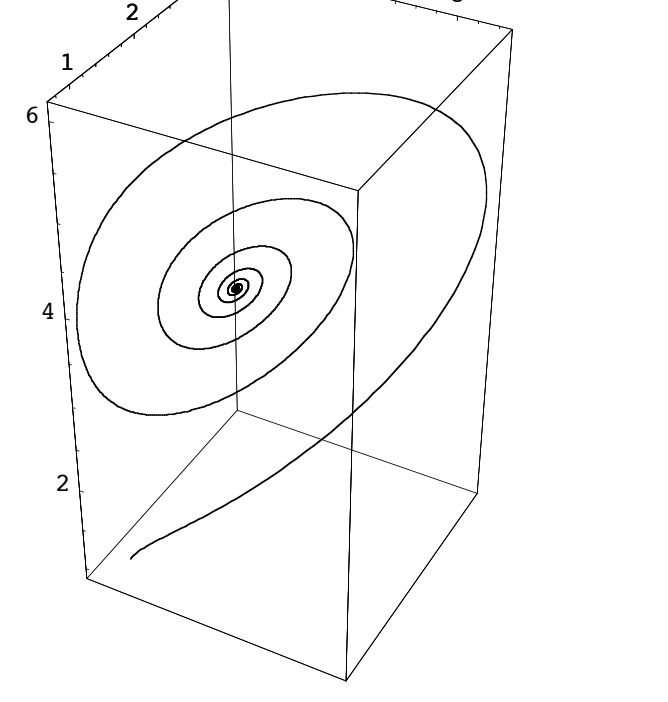

 $ln[13] =$  ({tX[t], tY[t], tZ[t]} /. First[sol]) /. t  $\rightarrow$  tmax  $Out[13]= \{1.78885, 1.78885, 4.\}$ 

Below threshold, the convection pattern becomes steady!

#### **Summary**

Lorenz Model illustrates the role of nonlinearity in the devlopment of instability. When the drive for instability is below a threshold, the instability develops into a steady convection cell pattern. When the drive exceeds a threshold, chaotic fluid dynamics develops.